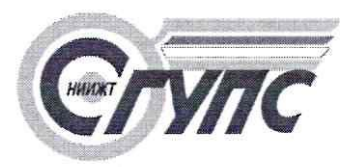

**РОСЖЕЛДОР** ФЕДЕРАЛЬНОЕ ГОСУДАРСТВЕННОЕ БЮДЖЕТНОЕ ОБРАЗОВАТЕЛЬНОЕ УЧРЕЖДЕНИЕ ВЫСШЕГО ОБРАЗОВАНИЯ **«СИБИРСКИЙ ГОСУДАРСТВЕННЫЙ УНИВЕРСИТЕТ ПУТЕЙ СООБЩЕНИЯ» (СГУПС)**

УТВЕРЖДАЮ: Ректор СГУПС Л. Манаков  $Chp2$ Введен в действие приказом ректора СГУПС № 142 от

# **ПОРЯДОК**

# **РЕГИСТРАЦИИ ЭЛЕКТРОННЫХ РЕСУРСОВ**

Новосибирск 2019

### **1. ОБЩИЕ ПОЛОЖЕНИЯ**

1.1. ОФЭРНиО – объединенный фонд электронных ресурсов «Наука и Образование» ФГБУН «Институт программных систем им.А.К. Айламазяна» Российской академии наук.

1.2. Регистрация электронных ресурсов осуществляется по двум направлениям: «Наука» и «Образование».

1.3. В качестве объектов регистрации по направлению «Наука» рассматриваются:

− результаты выполнения госбюджетной темы;

− результаты выполнения хоздоговорной темы;

− объекты, полученные в рамках выполнения научноквалификационной (диссертационной) работы;

− объекты, необходимые для выполнения хоздоговорных тем.

1.4. Государственная регистрация программ для электронных вычислительных машин и баз данных осуществляется Федеральной службой по интеллектуальной собственности (ФИПС).

1.5. В качестве объектов регистрации по направлению «Образование» рассматриваются электронные ресурсы, относящиеся к учебному процессу вуза.

1.6. Основанием для рассмотрения и принятия решения о допуске объекта к регистрации является рапорт (приложение А) от автора или руководителя авторского коллектива на имя проректора по научной работе по направлению «Наука», проректора по учебной работе по направлению «Образование».

1.7. В рапорте необходимо указать: объект регистрации и его наименование, ФИО автор(ов), наименование структурного подразделения (кафедра, НИЛ, НИЦ, НИГ), назначение электронного ресурса и его применение.

1.8. Рапорт о допуске к регистрации объекта по направлению «Образование» рассматривается при представлении материалов электронного ресурса.

#### **2. ПОРЯДОК РЕГИСТРАЦИИ**

2.1. Оригинал рапорта с резолюцией «Разрешаю» передается в патентно-информационный отдел управления научно-исследовательской работы (ПИО УНИР).

2.2. На основании полученного разрешения регистрации электронного ресурса автор направляет по электронной почте в ПИО УНИР запрос на получение порядкового (учетного) номера регистрации в организации. В запросе должна содержаться следующая информация: наименование объекта регистрации, ФИО автор(ов), наименование структурного подразделения, номер контактного телефона. Ответ на запрос автора должен быть отправлен ПИО УНИР по электронной почте и содержать порядковый (учетный) номер.

2.3. Автор самостоятельно формирует комплект заявочных документов с помощью программы (см. Раздел 3) и согласовывает его с сотрудниками ОФЭРНиО.

2.4. Подтверждением согласования комплекта заявочных документов является электронное письмо от сотрудников ОФЭРНиО с текстом «ВАША РАБОТА ДОПУЩЕНА К РЕГИСТРАЦИИ». Это письмо автор должен переслать в ПИО УНИР.

2.5. Автор должен передать в ПИО УНИР распечатанный, подписанные всеми авторами комплект документов в составе:

− ИК – 3 экз. (двусторонняя печать);

− РТО – 1 экз. (не более 15 стр.);

− титульный лист РТО – 2 экз.;

− сопроводительное письмо, включающее соглашение на обработку персональных данных – 1 экз.

2.6. По мере накопления заявок по каждому направлению, но не реже одного раза в квартал ПИО УНИР должен формировать Задание Заказчика и направлять заявочные и договорные документы в ОФЭРНиО.

2.7. Факт прохождения процедуры регистрации электронного ресурса в ОФЭРНиО подтверждается свидетельством о регистрации электронного ресурса с гербовой печатью и голографической маркой.

2.8. Оригинал свидетельства хранится в ПИО УНИР.

### **3. ПОРЯДОК ОФОРМЛЕНИЯ ЗАЯВОЧНЫХ ДОКУМЕНТОВ**

3.1. Комплект заявочных документов автор формирует с помощью последней версии программы RegOFERNiO, размещенной на официальном сайте ОФЭРНиО [http://ofernio.ru](http://ofernio.ru/) в разделе «Программы».

3.2. После загрузки последней версии программы RegOFERNiO, полученный архивный файл необходимо распаковать и установить программу.

3.3. Автор должен пошагово выполнить действия, направленные на формирование комплекта заявочных документов для регистрации электронного ресурса от юридического лица.

3.4. При заполнении сведений об организации должны быть введены следующие данные:

**Наименование организации:** Федеральное государственное бюджетное образовательное учреждение высшего образования «Сибирский государственный университет путей сообщения»

**Наименование организации (англ):** Siberian transport university

**Сокращенное наименование организации:** ФГБОУ ВО СГУПС

**Юридический адрес организации**: 630049, г. Новосибирск, ул. Дуси Ковальчук, д. 191

**Город:** Новосибирск

**Телефон:** (383) 328-04-00

**ОКПО организации:** 01115969

**Порядковый (учетный) номер регистрации:** номер, полученный в ПИО УНИР (см. Раздел 2 п.2.2).

#### **Руководитель организации:**

 для регистрации электронных ресурсов по направлению «Наука» указывается проректор по научной работе;

 для регистрации электронных ресурсов по направлению «Образование» указывается проректор по учебной работе.

3.5. Подготовленный комплект документов (zip-архив) автор должен отправить на проверку в ОФЭРНиО [\(galkina3@yandex.ru\)](mailto:galkina3@yandex.ru).

3.6. По результатам проверки автор(-ы) может получить письмо с предложениями/рекомендациями по доработке документов, тогда следует продолжить работу над комплектом заявочных документов. После получения сообщения-подтверждения «ВАША РАБОТА ДОПУЩЕНА К РЕГИСТРАЦИИ» автор должен перейти к выполнению действий п.2.4.–2.6 Раздела 2.

## ОБРАЗЕЦ РАПОРТА

## **РАПОРТ**

Прошу разрешить регистрацию в ОФЭРНиО по направлению

 $\begin{picture}(180,10) \put(0,0){\vector(1,0){100}} \put(10,0){\vector(1,0){100}} \put(10,0){\vector(1,0){100}} \put(10,0){\vector(1,0){100}} \put(10,0){\vector(1,0){100}} \put(10,0){\vector(1,0){100}} \put(10,0){\vector(1,0){100}} \put(10,0){\vector(1,0){100}} \put(10,0){\vector(1,0){100}} \put(10,0){\vector(1,0){100}} \put(10,0){\vector(1,0){100}}$ 

«Образование» или «Наука»

объект регистрации и его наименование

Краткие сведения об электронном ресурсе:

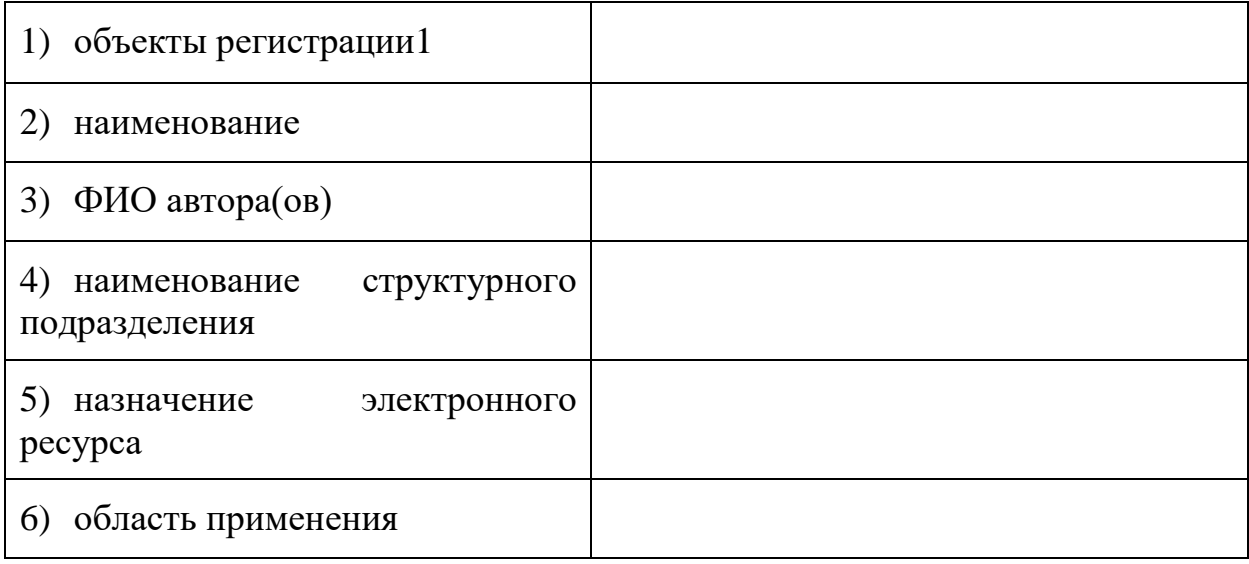

Зав. кафедрой

 $\frac{\sqrt{1-\frac{1}{2}}}{\sqrt{1-\frac{1}{2}}\sqrt{1-\frac{1}{2}}}\sqrt{1-\frac{1}{2}}\sqrt{1-\frac{1}{2}}\sqrt{1-\frac{$ 

 $\frac{\phantom{aaaaaa}}{\phantom{aaaaaa}}\sqrt{\phantom{aaaaaa}}\qquad\qquad \ \ \frac{\phantom{aaaaaa}}{\phantom{aaaaaa}}$ 

 $\overline{\phantom{a}}$   $\rightarrow$ 

<sup>&</sup>lt;sup>1</sup> в соответствии со списком объектов на сайте ОФЭРНиО http://ofernio.ru/portal/docs/obj\_reg.php